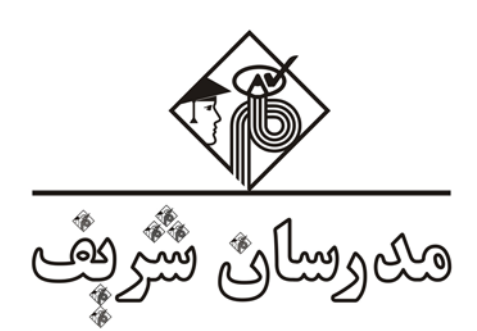

**CHAPTER ONE «Introduction»**

**توجه:** قبل از شروع، حتماً اين بخش (و مقدمة مؤلف) رو مطالعه كنين.

همانطور كه از قبل ميدونين، در بخش زبان تخصصي، شما با سه تا متن تخصصي مواجه ميشين كه در انتهاي هر كدوم، از شما سؤالاتي در ارتبـاط بـا آن متون پرسيده شده. نكته قابلتوجه اينه كه منبع اين متون اصلاً از پيش مشخص نيست و بهطبع كتاب زبان تخصصي مدرسان شريف هم نخواهد بود! بلكـه طراح از اينترنت، مقالات يا كتاباي خارجي يه متن رو انتخاب ميكنه و براساس اطلاعات اون متن، چند تا سؤالِ درك مطلب طرح ميكنه. حـالا كـه منبـع اين سؤالات مشخص نيست، كتابي كه در اختيار دارين چه هدفي رو دنبال ميكنه؟

o **هدف اول:** آشنايي با لغات و اصطلاحات تخصصي. اولين هدف اين كتاب خصوصاً در فصل 1 اينه كه شما با لغات و اصطلاحات تخصصي و كاربرد اونا در قالب جملـه و متن آشنا شين. اين جملات و متون اصلاً واسه حفظ كردن نيستن، يعني شما قرار نيست بشينين حفظ كنـين كـه مـثلاً programming oriented-object چيه و در كنكور هم قرار نيست از شما بپرسن مثلاً انواع malwareها كداماند يا سؤالاتي از اين دست. بلكه كاري كه قراره در اين فصل انجام بـدين صـرفاً اينه كه متون رو روزنامهوار بخونين و اصلاحات مهم رشته رو به زبان انگليسي ياد بگيرين.

o **هدف دوم:** آشنايي با سبكهاي خواندن و انواع سؤالات درك مطلب و فنون پاسخگويي به آنها. فصل 2 كتاب، به اين هدف پرداخته. داوطلباني كه پايـه زبان قوي دارن، ميتونن از مطالعه فصل 1 صرفنظر كنن، اما فصل 2 رو همة داوطلبا بايد بخونن، چرا كه مهمترين فصل كتاب همين فصل خواهد بود.

o **هدف سوم:** تمرين سؤالات چند سال اخير كنكور. آخرين هدف اين كتاب اينه كه سؤالات چند سال اخير كنكور رو در سه رشـتة مهندسـي كـامپيوتر، مهندسي فناوري اطلاعات و علوم كامپيوتر كار كنيم. ويژگي منحصربهفرد اين كتاب خصوصاً در اين بخش اينه كه علاوه بر ترجمـه متـون و آمـوزش لغـات مهم، سعي كرده با دليل و منطق و با توجه به فنوني كه در فصل 2 ياد گرفتهايد، به سؤالات پاسخ تشريحي كامل بده. اين بخـش رو هـم حتمـاً بايـد همـة داوطلبا كار كنن.

 **توجه:** مطمئن باشين بعد از مطالعة دقيق اين كتاب، موضوعي كه در بالا بهش اشاره كرديم (يعني نامشـخص بـودن منبـع متـون) ذرهاي جـاي نگرانـي نخواهد داشت.

خُب، حالا ميتونيم به هدف اول بپردازيم:

## **1.1. What Is A Computer? چيست؟ كامپيوتر**

A computer is an electronic machine that accepts, **processes**, **stores** and **outputs information**. A typical computer consists of two parts: **hardware** and **software**.

كامپيوتر يك ماشين الكترونيكي است كه **اطلاعات** را دريافت، **پردازش**، **ذخيره** كرده و **بيرون ميدهد**. يـك كـامپيوتر معمـولي شـامل دو بخـش اسـت: **سختافزار** و **نرمافزار**.

o Hardware is any electronic or mechanical part of the computer system that you can see or touch.

سختافزار هر قطعه الكترونيكي يا مكانيكي از سيستم كامپيوتري است كه قابلمشاهده يا لمس كردن باشد. o Software is a set of **instructions**, called a **program**, which tells a computer what to do.

نرمافزار مجموعهاي از **دستورالعملها**، به نام **برنامه** است كه به كامپيوتر ميگويد چه انجام دهد.

There are three basic hardware sections:

سه بخش اصلي سختافزاري وجود دارد:

o The **CPU** is the heart of the computer, a **microprocessor chip** which processes **data** and **coordinates** the **activities** of all the other **units**.

CPU قلب كامپيوتر و يك **چيپ ريزپردازنده** است كه **دادهها** را پردازش ميكند و **فعاليتهاي** ساير **واحدها** را **هماهنگ ميكند**.

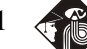

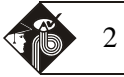

o The **main memory** holds the instructions and data which are being processed by the CPU. It has two main sections: **RAM** (**random access memory**) and **ROM** (read only memory).

**حافظه اصلي** دستورالعملها و دادههايي را نگهداري ميكند كه در حال پردازش توسط CPU هستند. آن {حافظه اصلي} شـامل دو بخـش اصـلي اسـت: **RAM**) **حافظه دسترسي تصادفي**) و **ROM**) حافظه فقط خواندني).

o **Peripherals** are the physical units **attach**ed to the computer. They include:

**ابزار جانبي** واحدهاي فيزيكي هستند كه به كامپيوتر **متصلاند.** آنها شامل اين مواردند: o **Input devices**, which let us **enter** data and **commands** (e.g. the keyboard and the mouse)

**ابزارهاي ورودي** كه به ما اجازه ميدهند دادهها و **دستورات** (فرمانها) را **وارد كنيم**؛ از قبيل كيبورد و موس.

o **Output devices**, which let us **extract** the results (e.g. the monitor and the printer).

**ابزارهاي خروجي** كه به ما امكان **استخراج** نتايج را ميدهند؛ از قبيل مانيتور و پرينتر.

o **Storage devices**, which are used to store information **permanently** (e.g. hard disks and DVD-RW drives). Disk drives are used to read and write data on disks.

**ابزارهاي ذخيرهسازي** كه براي ذخيرهسازي **دائمي** اطلاعات استفاده ميشوند؛ از قبيل هارد ديسكها و درايوهـاي RW-DVD. ديسـك درايوهـا بـراي خواندن و نوشتن (رايت كردن) دادهها روي ديسك استفاده ميشوند.

At the back of a computer there are **ports** into which we can plug external devices (e.g. a scanner, a modem, etc.). They allow communication between the computer and the devices.

در پشت كامپيوتر، **پورتهايي** وجود دارد كه ميتوانيم ابزارهاي خارجي (مثل اسكنر، مودم و غيره) را به آنها وصل كنيم. آنها ارتباط بين كامپيوتر و ابزارها را ممكن ميسازند.

# **كامپيوترها چهار وظيفه (function (اصلي دارند: PC a of Functions 1.2.**

o *Input:* We enter data with a keyboard, a webcam, etc.

o *Processing*: The data is **manipulate**d according to program instructions.

o *Storage*: We keep data and programs in memory systems where they are **available** for processing.

o *Output:* We can see the result on the screen or in printed form.

**ورود:** ما داده را با كيبورد، وبكم و غيره وارد ميكنيم.

**پردازش:** داده مطابق با دستورالعملهاي برنامه **دستكاري** ميشود.

**ذخيرهسازي:** ما دادهها و برنامهها را در سيستمهاي حافظه نگهداري ميكنيم؛ جايي كه براي پردازش **در دسترس** باشند.

**خروج:** ما ميتوانيم نتايج را بر روي اسكرين يا به صورت پرينتشده مشاهده كنيم.

## **1.3. Types of Computer Systems: From mainframes to wearable computers**

# **انواع سيستمهاي كامپيوتري: از مينفريمها تا كامپيوترهاي قابل پوشيدن**

A **mainframe** is the most powerful type of computer. It can process and store large amounts of data. It supports multiple **users** at the same time and can **support** more **simultaneous** processes than a PC. The central system is a large server connected to hundreds of **terminals** over a network. Mainframes are used for large-scale **computing** purposes in banks, big companies and universities.

**مينفريم** قدرتمندترين نوع كامپيوتر است. آن ميتواند حجم بالايي از داده را ذخيره و پردازش كند. آن ميتواند چندين **كاربر** را در يـك زمـان پشـتيباني كند و نسبت به كامپيوتر شخصي فرايندهاي **همزمان** بيشتري را ميتواند **پشتيباني كند**. سيستم مركزي يك سرور بزرگ است كـه بـه صـدها **ترمينـال** (پايانه) در شبكه متصل است. مينفريمها براي اهداف محاسباتي و **رايانش** حجم بالا در بانكها، شركتهاي بزرگ و دانشگاهها استفاده ميشوند.

A **desktop PC** has its own processing unit (or CPU), monitor and keyboard. It is used as a personal computer in the home or as a workstation for group work. Typical examples are the IBM PC and the Apple Macintosh. It's designed to be placed on your desk. Some models have a vertical case called a tower.

**كامپيوتر شخصي روميزي**، واحد پردازنده (CPU(، كيبورد و مانيتور اختصاصي دارد. آن به عنوان كامپيوتر شخصي در خانه يـا بـه عنـوان يـك ايسـتگاه كاري براي كار گروهي استفاده ميشود. مثالهاي معمول عبارتاند از: كامپيوتر شخصي IBM و مكينتاش Apple. اين نوع كـامپيوتر بـراي قرارگيـري بـر روي ميز طراحي ميشود. بعضي مدلها يك كيس عمودي دارند كه تاور ناميده ميشود.

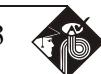

A **laptop** (also called a **notebook PC**) is a lightweight computer that you can transport easily. It can work as fast as a desktop PC, with similar processors, memory capacity, and disk drives, but it is **portable** and has a smaller screen. Modern notebooks have a TFT (Thin Film Transistor) screen that produces very sharp images. Instead of a mouse, they have a **touchpad** built into the keyboard - sensitive pad that you can touch to move the pointer on the screen. They offer a lot of connectivity options: USB (Universal Serial Bus) ports for connecting peripherals, **slots** for memory cards, etc. They come with battery packs, which let you use the computer when there are no electrical outlets available.

**لپتاپ** (كه همچنين **كامپيوتر نوتبوك** ناميده ميشود) يك كامپيوتر سبك است كه بهسادگي حمل ميشود. آن ميتواند با سرعت يك كامپيوتر شخصـي روميزي كار كند؛ با پردازشگر، ظرفيت حافظه و ديسك درايوهاي مشابه، اما **قابلحمل** است و اسـكرين كـوچكتري دارد. نـوتبـوكهـاي مـدرن، اسـكرين TFT)ترانزيستورهاي لايه نازك) دارند كه تصاوير بسيار ظريفي ايجاد ميكند. آنها به جاي موس، **تاچپد** ساختهشده درون كيبـورد دارنـد؛ يعنـي يـك پـد حساس كه به منظور حركت پوينتر (نشانگر) روي اسكرين بايد آن را لمس كنيد. آنها تعداد زيادي گزينههاي اتصال ارائه ميدهند: پورتهـاي USB بـراي اتصال ابزار جانبي كامپيوتر، **اسلات**هايي براي كارت حافظه و غيره. آنها شامل پكهاي باتري هستند كه به شما امكان استفاده از كامپيوتر را در زمـاني كـه هيچ پريز برقي در دسترس نباشد، ميدهند.

A **tablet PC** looks like a book, with an LCD screen on which you can write using a special digital pen. You can fold and rotate the screen 180 degrees. Your handwriting can be recognized and converted into editable text. You can also type at the detached keyboard or use voice recognition. It's mobile and **versatile**.

كامپيوتر **تبلت** شبيه يك كتاب است، با يك اسكرين LCD كه ميتوانيد با استفاده از يك مـداد ديجيتـال مخصـوص روي آن بنويسـيد. شـما مـيتوانيـد اسكرين را خم كرده و يا 180 درجه بچرخانيد. دست نوشتههاي شما ميتواند تشخيص داده شده و بـه مـتن قابـل ويـرايش تبـديل شـود. همچنـين شـما ميتوانيد با يك كيبورد مجزا و يا با استفاده از تشخيص صدا تايپ كنيد. آنها جابجاپذير و **چندمنظوره (همهفنحريف)** هستند.

A **personal digital assistant** or PDA is a tiny computer which can be held in one hand. The term PDA refers to a wide variety of handheld devices, **palmtop**s and pocket PCs. For input, you type at a small keyboard or use a **stylus** - a special pen used with a touch screen to select items, draw pictures, etc. Some models incorporate handwriting recognition, which enables a PDA to recognize characters written by hand. Some PDAs recognize spoken words by using voice recognition software. They can be used as mobile phones or as personal organizers for storing notes, reminders and addresses. They also let you access the Internet via **wireless** technology, without cables.

**دستيار ديجيتال شخصي** يا PDA يك كامپيوتر خيلي كوچك است كه در يك دست نگه داشته ميشـود. كلمـه PDA بـه انـواع متنـوعي از ابزارهـاي قابلنگهداري با دست، **پالمتاپ**ها و كامپيوترهاي جيبي اطلاق ميشود. براي ورود، با يك كيبورد كوچك تايپ مـيكنيـد و يـا از قلـم لمسـي **اسـتايلوس** استفاده ميكنيد؛ يك قلم مخصوص كه براي انتخاب آيتمها، رسم عكسها و غيره روي يك تاچ اسكرين استفاده ميشود. بعضـي مـدلهـا امكـان تشـخيص دستنويس را دارند كه اين به PDA امكان تشخيص كاراكترهاي نوشتهشده با دست را ميدهـد. بعضـي از PDAهـا كلمـات گفتـهشـده را بـا اسـتفاده از نرمافزارهاي تشخيص صدا، تشخيص ميدهند. آنها ميتوانند بهعنوان تلفن موبايل و يا برنامهريز شخصي براي ذخيرهسازي يادداشتها، يادآورهـا و آدرسهـا استفاده شوند. آنها همچنين امكان دسترسي به اينترنت از طريق تكنولوژي وايرلس (بدون استفاده از كابل) را به شما ميدهند.

A **wearable computer** runs on batteries and is worn on the user's body, e.g. on a belt, backpack or vest; it is designed for mobile or hands-free operation. Some devices are **equip**ped with a wireless modem, a small keyboard and a screen; others are voice-**activate**d and can access email or voice mail.

**كامپيوتر قابلپوشيدن** با باتري كار ميكند و ميتواند روي بدن كاربر، مثل كمربند، كولهپشتي و يا جليقـه پوشـيده شـود. آن بـراي عمليـاتهـاي بـدون استفاده از دست (هندزفري) و به صورت متحرك طراحي شده است. بعضي از ابزارها به مودم وايرلس، كيبورد و اسكرين كوچك **مجهز** هسـتند و بعضـي بـا صدا **فعال ميشوند** و ميتوانند به ايميل يا پيام صوتي دسترسي داشته باشند.

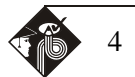

## **1.4.1. The processor پردازنده**

سه بخش اصلي آن عبارتند از:

The processor, also called the CPU or central processing unit, is the brain of your computer. In PCs, it is built into a single **chip** — a small piece of silicon with a complex electrical circuit, called an **integrated circuit** — that executes instructions and coordinates the activities of all the other units.

پردازنده، كه همچنين به آن CPU يا واحد پردازش مركزي گفته ميشود، مغز كامپيوتر شما است. در كامپيوترهاي شخصي، آن به صورت يك **چيپ** تعبيه ميشود؛ {يعني} يك قطعه سيليكوني كوچك با يك مدار الكتريكي پيچيده كه به آن **مدار مجتمع** گفته ميشود. {CPU {دستورالعملها را اجرا كـرده و فعاليت ساير واحدها را هماهنگ مي كند.

Three typical parts are:

o the **control unit**, which examines instructions from memory and executes them;

**واحد كنترل** كه دستورالعملهاي موجود در حافظه را بررسي كرده و آنها را اجرا ميكند o the **arithmetic and logic unit** (ALU), which performs arithmetic and logical operations;

**واحد محاسبه و منطق (ALU (**كه عمليات حسابي و منطقي را اجرا ميكند

o the **registers**, high-speed units of memory used to store and control data.

**رجيسترها (ثباتها)**: واحدهاي سرعت بالايي از حافظه كه براي ذخيره و كنترل داده به كار ميروند.

The speed of a processor is measured in **gigahertz** (GHz). Thus, a CPU running at 4 GHz can make about four thousand million calculations a second. An internal **clock** sends out signals at fixed intervals to measure and synchronize the flow of data.

سرعت پردازنده با واحد **گيگاهرتز** (GHz (اندازهگيري ميشود. بنابراين، يك CPU كه با سرعت GHz 4 كار ميكند، ميتواند در حدود چهـار هـزار ميليـون محاسبه در ثانيه انجام دهد. براي اندازهگيري و همگامسازي جريان داده، يك **كلاك** (ساعت) داخلي سيگنالهايي را در فواصل ثابت و مشخص ميفرستد.

The main circuit board is known as the **motherboard**. This contains the CPU, the memory chips, **expansion slots**  and controllers for peripherals, connected by internal **buses**, or paths, that carry electronic signals. For example, the front side bus carries all data that passes from the CPU to other devices.

بورد اصلي، تحت عنوان **مادربورد** شناخته ميشود. مادربورد شامل CPU، چيپهاي حافظه، **اسلاتهاي توسعه** و كنترلرهاي لوازم جـانبي مـيشـود كـه توسط يك **باس** داخلي به هم متصل شدهاند؛ {يعني} مسيرهاي داخلي كه سيگنالهاي الكترونيكي را منتقل ميكنند. بـه طـور مثـال، بـاس سـمت جلـو، حامل تمام دادههايي است كه از CPU به ساير تجهيزات ميروند.

Expansion slots allow you to install expansion cards which provide extra functions, e.g. a video card or a modem. Laptops have PC cards, the size of a credit card, which add features like sound, memory and network capabilities. اسلاتهاي توسعه به شما امكان نصب كارتهاي توسعه را ميدهند. {اين كارتها} قابليتها و كاركردهاي اضافهاي فراهم ميآورند؛ از قبيل ويديو كارت يا مودم. لپتاپها كارتهاي كامپيوتري دارند، به اندازه كارت اعتباري، كه قابليتهايي مثل صدا، حافظه و شبكه را اضافه ميكنند.

## **1.4.2. RAM and ROM ROM و RAM**

When you run a program, the CPU looks for it on the hard disk and transfers a copy into the RAM. RAM (random access memory) is temporary or **volatile**, that is, it holds data while your PC is working on it, but loses this data when the power is switched off.

وقتي شما يك برنامه را اجرا ميكنيد، CPU آن را بر روي هارد ديسك جستجو كرده و يك كپي از آن به رم انتقال مـيدهـد. RAM) حافظـه دسترسـي تصادفي) يك حافظه موقتي و **ناپايدار** است، يعني داده را وقتي كه كامپيوتر در حال كار بر روي آن است، نگهداري كرده ولي به محض اينكه بـرق دسـتگاه قطع يا خاموش شود، آن داده پاك ميشود.

However, ROM (read only memory) is permanent and contains instructions needed by the CPU; the **BIOS** (basic input/output system) uses ROM to control communication with peripherals, e.g. disk drives.

اما ROM) حافظه فقط خواندني) دائمي است و دستورالعملهاي مورد نياز CPU را نگهداري ميكند. **BIOS**) سيستم ورودي / خروجي پايه) از ROM براي كنترل ارتباطات با لوازم جانبي مثل ديسك درايوها استفاده ميكند. The amount of RAM determines the number of programs you can run simultaneously and how fast they operate. It can be expanded by adding extra RAM chips.

حجم RAM تعداد برنامههايي را مشخص ميكند كه ميتوانند به طور همزمان اجرا شوند و همچنين سرعت اجراي آنها را {تعيين ميكند}. آن ميتواند با افزودن چيپهاي RAM اضافه ارتقاء داده شود.

# **1.5. Operating Systems and the Graphical User Interface گرافيكي كاربري رابط و عاملها سيستم**

### **1.5.1. Types of Software**

o **System software** controls the basic functions of a computer, e.g. operating systems, programming software and **utility** programs.

**نرمافزار سيستمي** ـ مثل سيستم عاملها، نرمافزار برنامهنويسي و ابزارهاي **سودمند** (كمكي) ـ وظايف پايه يك كامپيوتر را كنترل ميكند.

o **Application software** lets you do specific jobs such as writing letters, doing calculations, drawing or playing games. Examples are a word processor or a graphics package.

برنامه **كاربردي** به شما امكان انجام عمليات بهخصوص از قبيل نوشتن نامه، انجام محاسبات، ترسيم يا بازي كردن را ميدهد. پردازشـگر ورد و بسـتههـاي گرافيكي مثالهايي از اين برنامهها هستند.

An **operating system (OS)** is a set of programs that control the hardware and allow people and applications to communicate with the hardware. Typical functions of the OS are handling input/output operations, running programs and organizing files on disks. The OS also gives access to networks and allows **multitasking**; a user can run several programs (and do various tasks) at a time.

**سيستم عامل** مجموعهاي از برنامهها است كه سختافزار را كنترل ميكند و به افراد و برنامهها امكان ارتباط با سختافزار را ميدهد. وظايف معمـول OS كنترل عمليات ورودي / خروجي، اجراي برنامهها و سازماندهي فايلها روي ديسك هستند. OS همچنين به شبكهها دسترسـي داده و **مـالتيتسـكينگ** (چندوظيفگي) را مقدور ميسازد؛ به عبارتي، كاربر ميتواند چندين برنامه را اجرا و تسكهاي متنوعي را در يك زمان انجام دهد.

*Examples are:*

o the **Windows** family - designed by Microsoft and used on most PCs

خانواده **ويندوز**، كه توسط شركت مايكروسافت طراحي شده و روي بيشتر كامپيوترها استفاده ميشوند.

o **Mac OS** - created by Apple and used on Macintosh computers

سيستم عامل **مك**، كه توسط شركت اپل طراحي شده و روي سيستمهاي مكينتاش به كار ميرود.

o **Unix** - found on mainframes and workstations in corporate installations, as it supports **multi-users**

**يونيكس**: روي مينفريمها و ايستگاههاي كاري در راهاندازيهاي شركتي ديده ميشود، چرا كه **چند كاربري** را پشتيباني ميكند.

o **Linux**- developed under the GNU General Public License; anyone can copy its source code, **modify** and redistribute it. It is used on PCs and in appliances and small **device**s.

**لينوكس**: تحت لايسنس عمومي License Public General GNU توسعه يافته؛ هر كسي ميتواند سورس كد آن را كپـي و **اصـلاح كنـد** (**تغييـر دهد**) و مجدداً در اختيار ديگران قراردهد. بر روي كامپيوترها و روي دستگاهها و **ابزار**هاي كوچك استفاده ميشود.

### **1.5.2. The Graphical User Interface (GUI)**

A GUI makes use of a WIMP environment: Windows, Icons, Menus and Pointer. This type of **interface** is **userfriendly**, where system functions are accessed by selecting self-explanatory icons (pictures representing programs or **documents**) and items from menus. A drop-down menu or pull-down menu, is a list of options that appear below a menu bar when you click on an item.

GUIها از محيط WIMP) پنجرهها، آيكونها، منوها و اشارهگر ماوس) استفاده ميكنند. اين نوع **رابط**، **كاربرپسند** اسـت: يعنـي وظـايف و عملكردهـاي سيستم با انتخاب آيكونهاي واضح (عكسهايي كه معرف برنامهها و **اسناد** هستند) و آيتمهاي منو قابل دسترسي هستند. منوي كركرهاي يا منوي عمودي، ليستي (فهرستي) از گزينهها هستند كه هنگام كليك بر روي يك آيتم منو، زير نوار منو ظاهر ميشوند.

The **pointer** is the arrow, controlled by the mouse, which lets you choose options from menus.

**پوينتر/نشانگر** فلشي است كه با ماوس كنترل ميشود و به شما امكان انتخاب گزينههاي منو را ميدهد.

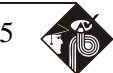

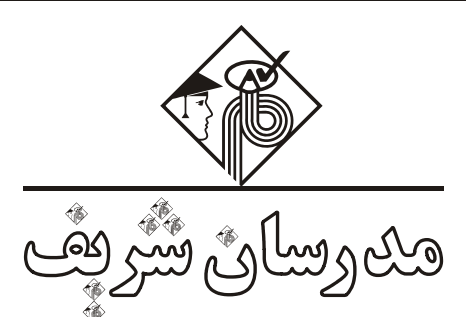

**CHAPTER TWO** 

**«فنون مديريت سؤالات درك مطلب»**

### **2ـ1ـ مقدمه**

در فصل قبل گفتم اين فصل، مهمترين فصل كتابه. پس حتماً همهتون بايد اين فصل رو بخونين. همانطور كه ميدونين، شما در آزمون ارشد قراره با دو نوع سؤال زبان روبهرو بشين: 10 سؤال **زبان عمومي** و 15 سؤال **زبان تخصصي**. كتابي كه در اختيار دارين براي 15 سؤال زبان تخصصي (سؤالات 11 تا 25) تهيه و تدوين شده. در اين بخش از آزمون، كه با اسم درك مطلب شناخته ميشه، اولين

چيزي كه ميبينين كادر زيره:

### **Reading Comprehension**

*Directions***: Read the following three passages and answer the questions by choosing the best choice (1), (2), (3), or (4). Then mark the correct choice on your answer sheet.**

اين كادر از ما خواسته سه متن تخصصي زير رو بخونيم و با توجه به هر متن به پنج سؤالي كه در ارتباط با اون پرسيده شده، پاسخ بديم. سپس گزينة صحيح رو توي پاسخبرگمون علامت بزنيم. در رابطه با اين سه متن، دونستن نكات زير خالي از لطف نيست:

1ـ متني كه به شما ميدن بدون شك متني خواهد بود كه شما تا به حال نديدينش چه برسه خونده باشينش. بابت اين موضوع (عدم آشنايي با متن) اصلاً نگران نباشين چرا كه تمام اطلاعاتي كه واسه پاسخگويي به سؤالات نياز دارين، توي خود متن هست و پاسخگويي به اونا هيچ دانش اضافي نياز نداره. پس، اولين نكتهاي كه بايد بدونين اينه كه به سؤالات هر متن فقطوفقط براساس اطلاعات موجود توي همون متن پاسخ بدين، نه اطلاعاتي كه از قبل دربارة موضوع متن ميدونين. مثلاً همه ما ميدونيم كه اولين كامپيوتر در قرن 19ام اختراع شده، حالا اگه سؤال از ما بپرسه «اولين كامپيوتر كي اختراع شده؟» ما نبايد فوراً قرن ١٩ام رو انتخاب كنيم، بلكه بايد ببينيم متن چي گفته. شايد متن گفته باشه قيا باشايد گفته باشه هيچ كس نميدونه كامپيوتر كي اختراع شده. البته ناگفته نمونه كه ديدم بعضي مواقع طراحا سؤالي ميدن كه اصلاً در متن بحثي ازش نشده. در اين مواقع شما مجازيد (يعني چارهاي نيست!) كه از دانش عموميتون استفاده كنين.

2ـ اين متون قطعاً واژگاني خواهند داشت كه شما بلد نباشين. قرار نيست معني تموم واژگان يه متن رو بدونيم. ضمن اينكه قرار هم نيست تموم واژگان متن به كار ما بياد. اما خٌب، سعي كنين تا جايي كه ميتونين زبان عموميتون رو تقويت كنين كه لااقل 90 درصد واژگان متن رو بلد باشين.

3ـ به هيچ عنوان متون رو ترجمه نكنين. دوستان، ما در آزمون ارشد محدوديت زماني داريم. پس به هيچ عنوان وقت گرانبهاتون رو صرف ترجمه نكنين. بايد سعي كنين متون رو طوري بخونين كه انگار دارين يه متن فارسي ميخونين كه مسلماً اين كار به تمرين نياز داره. پس مرتب متن، خبر و مقالات انگليسي بخونين.

4ـ لازم نيست اطلاعات متن رو حفظ كنيد. نحوة خوندني كه ما براي آزمونا نياز داريم زمين تا آسمون با نحوة خوندن معموليمون فرق بايد بكنه. ما در خوندن معمولي سعي ميكنيم همه چيز رو دقيق بخونيم و حتي بعضي جاها رو حفظ و هايلايت كنيم، اما در كنكور ارشد اين طوري نيست. ما در كنكور ارشد بايد دو نوع خوندن انجام بديم: skimming و scanning.

> o **Skimming**: در اين نوع خوندن يه متن رو سريع ميخونيم (دو سه دقيقه نهايتاً) كه فقط به يه درك كلي ازش برسيم. صرفاً همين. **تمرين: متن زير رو skim) اسكيم) كنيد.**

## **PASSAGE:**

Stress is with us all the time. It comes from mental or emotional activity as well as physical activity. It is unique and personal to each of us. So personal, in fact, that what may be relaxing to one person may be stressful to another. For example, if you're a busy executive who likes to keep occupied all of the time, "taking it easy" at the beach on a beautiful day may feel extremely frustrating, nonproductive, and upsetting. You may be emotionally distressed from "doing nothing."

Too much emotional stress can cause physical illnesses such as high blood pressure, ulcers, or even heart disease. Physical stress from work or exercise is not likely to cause such ailments. The truth is that physical exercise can help you to relax and to better handle your mental or emotional stress.

 **توضيح:** تمرين از ما خواسته متن رو skim كنيم، يعني بايد نهايتاً دو سه دقيقه براش وقت بذاريم تا صرفاً به يه درك كلي ازش برسيم. دوستان، ميشه درك كليتون رو از اين متن بگين؟

درك خودم اينه: «داره در مورد استرس صحبت ميكنه و ميگه كه استرس كاملاً شخصيه. يعني چيزي كه براي منِ نوعي استرسزاست لزوماً براي شما استرسزا نيست. در پاراگراف دوم هم در مورد پيامدهاي استرس صحبت ميكنه.»

بيايين اون چند موضوع بالا رو هم در اين متن بررسي كنيم: موضوع اول: ديدين كه متن كاملاً برامون از قبل ناآشناست. موضوع دوم: اين متن لغاتي داشت كه شايد معنيشون رو بلد نباشيم؛ مثلاً frustrating، ulcers، ailments و .... . مورد سوم: قرار شد متن رو ترجمه نكنيم، و مورد چهارم: متن رو اصلاً حفظ نكنين. مثلاً در متن گفته كه استرس باعث يه سري بيماريها ميشه كه من فقط فشار خون رو يادمه. نيازي هم نيست كه بقيهاش رو يادم بمونه چون چنانچه سؤالي در اين خصوص مطرح بشه، فوري به پاراگراف دوم مراجعه و پاسخ رو پيدا ميكنم.

o **scanning**: scan يعني حركت سريع چشم بر روي يه متن براي پيدا كردن يه كلمه يا عبارت خاص. يه مثال از scanning، پيدا كردن آدرس و شماره تلفن توي page webهاست. در واقع، در scanning، به جاي اينكه تكتك كلمات رو بخونيم، سعي ميكنيم جزئيات رو توي متن پيدا كنيم.

**تمرين:** متن بالا رو scan كنين <sup>و</sup> كلمات executive <sup>و</sup> exercise physical رو پيدا كرده <sup>و</sup> زيرشان خط بكشين.

**پاسخ:** تمرين از ما خواسته متن رو اسكن كنيم. پس لازم نيست تكتك كلمات رو بخونيم. executive در خط زير آمده:

For example, if you're a busy **executive** who likes to keep occupied all of the time, "taking it easy" .... و exercise physical هم در جمله زير:

The truth is that **physical exercise** can help you to relax and to better handle your mental or emotional stress.

# **2ـ2ـ انواع سؤالات رايج درك مطلب**

سؤالاتي كه در كنكور كارشناسي ارشد بعد از هر متن ميآن، در يكي از گروههاي زير قرار ميگيرن:

oسؤالات مربوط به عنوان اصلي متن (questions topic main(

oسؤالات هدف اصلي متن (questions purpose primary(

oسؤالات مربوط به لحن و نگرش متن (questions attitude & tone(

(reference (or pronoun) questions) ضماير مرجع ِكردن پيدا سؤالاتo

oسؤالات مربوط به معني واژگان (questions vocabulary(

oسؤالات مربوط به جزئيات صريح متن (questions detail(

oسؤالات استنباطي و استنتاجي (questions inference(

در ادامه، هر يك از اين نوع سؤالات رو دقيقتر بررسي ميكنيم:

## **سؤالات مربوط به عنوان اصلي متن questions topic Main 2.2.1.**

.<br>معمولاً هر سال حداقل يه سؤال داريم كه از ما عنوان اصلي متن رو ميخواد. منظور از عنوان اصلي، عنواني است كه در كل متن بهش پرداخته شده باشه. يا به لحاظ فنيتر، عنوان اصلي عنواني است كه متن حول اون سازماندهي (organize (شده باشه. **صورت سؤال به چه شكلي طرح ميشه؟** معمولاً سؤالات مربوط به عنوان اصلي متن حاوي كلمات و عبارات زير هستند:

The passage is **mainly about** ….

What is the **best title/ topic** for …?

Paragraph X / The passage **mainly discusses** …

The passage **is mainly concerned with** / **deals with** ….

**چگونه به سؤال پاسخ بديم؟** متن رو skim ميكنيم تا به يه درك كلي ازش برسيم. معمولاً از طريق skimming عنوان اصلي متن دستمون ميآد. بعد تكتك گزينهها رو بررسي كرده و بهترين جواب ممكن را انتخاب ميكنيم.

 $\bullet \bullet \bullet \bullet \bullet \textcolor{red}{\blacksquare}$ 

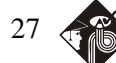

**تمرين:** متون زير را بخوانيد <sup>و</sup> به سؤالات مطرح شده پاسخ دهيد:

**Example:** Stress is with us all the time. It comes from mental or emotional activity as well as physical activity. It is unique and personal to each of us. So personal, in fact, that what may be relaxing to one person may be stressful to another. For example, if you're a busy executive who likes to keep occupied all of the time, "taking it easy" at the beach on a beautiful day may feel extremely frustrating, nonproductive, and upsetting. You may be emotionally distressed from "doing nothing."

Too much emotional stress can cause physical illnesses such as high blood pressure, ulcers, or even heart disease. Physical stress from work or exercise is not likely to cause such ailments. The truth is that physical exercise can help you to relax and to better handle your mental or emotional stress.

2) ways to reduce stress

### **1- The passage is mainly about ……… .**

- 1) emotional stress
- 3) the causes and consequences of stress 4) the effect of physical exercise on stress

 **پاسخ:** صورت سؤال از عبارت about mainly استفاده كرده، پس سؤال از نوع topic main است. در قسمت» چگونه به سؤال پاسخ بديم؟» گفتيم براي پاسخگويي به اين سؤالات صرفاً متن رو skim ميكنيم و با همون برداشت و درك كليمون از متن به سراغ گزينهها ميريم. **بررسي گزينه (1)**: آيا متن درباره stress emotional) استرس هيجاني) صحبت ميكنه؟ خير، متن در مورد استرس، استرس هيجاني و استرس فيزيكي صحبت ميكنه. پس اين گزينه رد ميشه.

**بررسي گزينه (2)**: آيا متن درباره راههاي كاهش استرس صحبت ميكنه؟ به هيچوجه. پس اين گزينه هم رد ميشه. **بررسي گزينه (3)**: آيا متن درباره «علل و عواقب استرس» صحبت ميكنه؟ بله همـينطـوره. در پـاراگراف اول در مـورد علـتهـاش صـحبت شـده و در پاراگراف دوم هم در مورد عواقبش. پس همين گزينه جواب صحيحه. گفتيم كه عنوان اصلي بايد عنواني باشه كه در كل متن در موردش بحث شده. **بررسي گزينه (4)**: آيا متن درباره «تأثير فعاليت و ورزش بر استرس» صحبت ميكنه؟ صرفاً در خط آخر در اين باره بحث شده. پس اين گزينه هم رد ميشه.

**نكته:** همانطور كه گفتم، عنوان اصلي بايد عنواني باشه كه در كل متن مورد بحث قرار گرفته. عنوانهايي كه زيـادي جزئـي (specific too (يـا زيادي كلي (too broad / general) هستند، نمي تونن عنوان مناسبي براي متن باشند. مثلاً در سؤال بالا، عنوان emotional stress صرفاً در يكي دو جمله مورد بحث قرار گرفته. عنوان گزينة (4) هم صرفاً در خط آخر مطرح شده. پس اين دو عنوان زيادي جزئي (specific too (هستن. يا مثلاً صرفاً عنوان stress) استرس) براي متن فوق زيادي كلي است.

 $\overline{\phantom{a}}$  . . . .  $\overline{\phantom{a}}$ 

**Example:** In the philosophy of John Dewey, a sharp distinction is made between "intelligence" and "reasoning". According to Dewey, intelligence is the only absolute way to achieve a balance between realism and idealism, between practicality and wisdom of life. Intelligence involves "interacting with other things and knowing them," while reasoning is merely the act of an observer, "... a mind that beholds or grasps objects outside the world of things. . ." With reasoning, a level of mental certainty can be achieved, but it is through intelligence that control is taken of events that shape one's life.

#### **1- What is the best topic of this passage?**

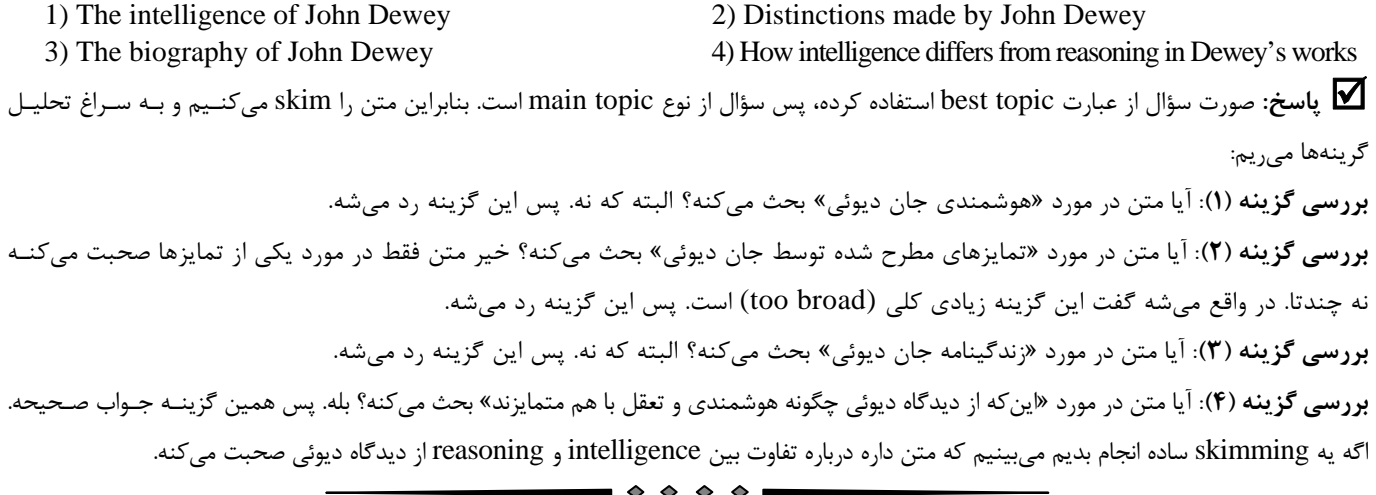

Comprehension Reading**:Two Chapter مدرسان شريف رتبه يككارشناسي ارشد** 28

**نكته:** در بعضي از سؤالات topic main از ما عنوان پاراگرافي خواسته ميشه كه قبل يا بعد از متن ميآد (يعني پاراگرافهايي كه ما بهشان دسترسي نداريم)

**صورت سؤال به چه شكلي طرح ميشه؟** معمولاً اين گونه سؤالات حاوي كلمات و عبارات زير هستند:

The paragraph **preceding** this passage most probably discusses …. The paragraph **following** this passage most probably discusses ….

precede يعني «قبل از ... آمدن» و follow يعني «به دنبال ... آمدن». **چگونه به سؤال پاسخ بديم؟** در سؤالاتي كه «عنوان پاراگراف قبل از متن» رو ميخوان، بايد جمله اول متن رو دقيق بخونيم. معمولاً در اين موارد، اولين جملهٔ متن، يه كلمه يا عبارت اشارهكننده (hint) داره كه كمك كنه عنوان پاراگراف قبل رو بفهميم. در سؤالاتي كه «عنوان پاراگراف بعد از متن» رو ميخوان، بايد در آخرين جمله (و گاهي آخرين پاراگراف) دنبال اين عبارات اشارهكننده باشيم.  $\longrightarrow \diamond \diamond \diamond \blacksquare$ 

**Example:** Another myth of the oceans concerns Davy Jones, who in folklore is the mean-spirited sovereign of the ocean's depths. The name "Jones" is thought by some etymologists to have been derived from the name "Jonah," the Hebrew prophet who spent three days in a whale's belly.

## **1- The paragraph preceding this passage most probably discusses ……… .**

- 1) the youth of Davy Jones 2) Davy Jones's career as a sailor
- 3) a different traditional story on the sea 4) preparing to travel on the ocean

 **پاسخ:** صورت سؤال از عبارت discuss استفاده كرده، پس سؤال از نوع topic main است. اما همانطور كه ميبينيد گفته عنوان پاراگرافي كه قبل از اين متن ميآد كه ما طبيعتاً بهش دسترسي نداريم. گفتيم براي پاسخگويي به اين گونه سؤالات بايد اولين جمله متن رو دقيق بخونيم، يعني:

**Another myth** of the oceans concerns Davy Jones, who in folklore is the mean-spirited sovereign of the ocean's depths. اين جمله ميگه «يك افسانه ديگر در مورد اقيانوسها درباره ديوي جونز است». پس به احتمال زياد پاراگرافي كه قبل از اين متن ميآد، در مورد «يه افسانه / داستان متفاوت درباره اقيانوسها» ست. پس اين شما و اين هم گزينه (3).  $\bullet$   $\bullet$   $\bullet$   $\bullet$   $\bullet$ 

**Example**: Another program instrumental in the popularization of science was *Cosmos*. This series, broadcast on public television, dealt with topics and issues from varied fields of science. The principal writer and narrator of the program was Carl Sagan, a noted astronomer and Pulitzer Prizewinning author.

## **1- The paragraph preceding this passage most probably discusses ………**

- 1) a different scientific television series 2) Carl Sagan's scientific achievements
- 3) the Pulitzer Prize won by Carl Sagan 4) public television
- 
- - **پاسخ:** سؤال عنوان پاراگراف قبل از متن رو خواسته، پس به سراغ اولين جمله متن ميريم:

**Another program** instrumental in the popularization of science was *Cosmos*.

ترجمه: «برنامه {تلويزيوني} ديگري كه در محبوب شدن علوم مؤثر بود...». پس به احتمال زياد پاراگراف قبل از متن داره در مورد «يه برنامه تلويزيوني متفاوت» صحبت ميكنه. پس گزينه (1) جواب صحيحه.

 $\bullet$   $\bullet$   $\bullet$   $\bullet$   $\bullet$ 

## **2- The paragraph following this passage most likely contains information on what?**

- 1) The popularity of science
- 2) The program *Cosmos*
- 3) The astronomer Carl Sagan
- 4) Topics and issues from various fields of science

**پاسخ:** سؤال عنوان پاراگراف بعد از متن رو از ما خواسته. پس بايد آخرين جمله متن رو تحليل كنيم:

The principal writer and narrator of the program was **Carl Sagan**, a noted astronomer and Pulitzer Prizewinning author.

پس قاعدتاً انتظار ميره پاراگراف بعد از متن درباره فضانورد مشهور كارل ساگان بحث كنه. (گزينه (3))

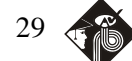

#### **سؤالات هدف اصلي متن questions purpose Primary 2.2.2.**

در واقع سؤالات هدف اصلي متن زيرمجموعة سؤالات topic main هستند، اما من ترجيح دادم اونا رو جداگانه بررسي كنيم. هدف اصلي هم، درست مثـل عنوان اصلي، بايد هدفي باشه كه كل متن (يا كل پاراگراف، بسته به خواسته صورت سؤال) به دنبال تحقق اون باشه. **صورت سؤال به چه شكلي طرح ميشه؟** معمولاً سؤالات هدف اصلي متن با كلمات و عبارات زير شروع ميشن:

The **primary / main purpose** of the passage ….

The passage / paragraph X is **primarily / mainly concerned with** ….

The **main function** of paragraph X is ...

**چگونه به سؤال پاسخ بديم؟** متن رو skim ميكنيم تا به يه درك كلي ازش برسيم. معمولاً از طريق skimming هدف اصلي متن دستمون ميآد. بعد تكتك گزينهها رو بررسي و بهترين جواب ممكن رو انتخاب ميكنيم. در اينجا هم بايد دقت كنيم گزينههاي زيادي جزئي و زيادي كلي رو انتخاب نكنيم. **تمرين:** متون زير را بخوانيد <sup>و</sup> به سؤالات مطرح شده پاسخ دهيد:

**Example**: Truman Capote's *In Cold Blood* (1966) is a well-known example of the "nonfiction novel", a popular type of writing based upon factual events in which the author attempts to describe the underlying forces, thoughts, and emotions that lead to actual events. In Capote's book, the author describes the sadistic murder of a family on a Kansas farm, often showing the point of view of the killers. To research the book, Capote interviewed the murderers, and he maintains that his book presents a faithful reconstruction of the incident.

### **1- The purpose of this passage is to …… .**

1) discuss an example of a particular literary genre

- 2) tell the story of *In Cold Blood*
- 3) explain Truman Capote's reasons for writing *In Cold Blood*
- 4) describe how Truman Capote researched his nonfiction novel

 **پاسخ:** صورت سؤال از عبارت of purpose the استفاده كرده، پس سؤال از نوع questions purpose primary است. بنابراين متن رو skim مي كنيم و به سراغ گزينهها مي <sub>د</sub>يم: **بررسي گزينه (1)**: آيا هدف متن اينه كه «يه مثال از يك ژانر ادبي خاص رو مورد بحث قرار بده؟» البته، كٌل متن به دنبال بحث در مورد رمان غيرتخيلـي Blood Cold In) يك مثال از ژانر ادبي novel nonfiction (هستش. پس همين گزينه جواب صحيحه. **بررسي گزينه (2)**: فقط در خط سوم و چهارم، نويسنده به «شرح داستانِ Blood Cold In «پرداخته. پس اين گزينه زيادي جزئي (specific too (است. **بررسي گزينه (3):** متن اصلاً صحبتي از دلايل (reasons (نكرده. **بررسي گزينه (4)**: به اين گزينه هم فقط در جمله آخر پرداخته شده. پس زيادي جزئي است و نميتونه هدف كل متن باشه.

**Example:** If asked who invented the game of baseball, most Americans would probably reply that it was Abner Doubleday. At the beginning of this century, there was some disagreement over how the game of baseball had actually originated, so sporting-goods manufacturer Spaulding began a commission to research the question. In 1908 a report was published by the commission in which Abner Doubleday, a U.S. Army officer from Cooperstown, New York, was given credit for the invention of the game. The National Baseball Hall of Fame was established in Cooperstown in honor of Doubleday.

 $\rightarrow \rightarrow \rightarrow \rightarrow -$ 

Today, most sports historians are in agreement that Doubleday really did not have much to do with the development of baseball. Instead, baseball seems to be a close relation to the English game of rounders and probably has English rather than American roots.

## **1- The second paragraph is primarily concerned with ……… .**

- 1) providing examples to support the ideas in the first paragraph
- 2) describing the findings of a study
- 3) outlining the effect of the idea in the first paragraph
- 4) rejecting the idea in the first paragraph

 **پاسخ:** صورت سؤال از عبارت with concerned primarily is) به معني «در وهله اول ميپردازد به ...») استفاده كرده، پس سؤال از نوع primary purpose questions است. گفتيم اين نوع سؤالات زيرمجموعهاي از سؤالات main topic هستن، پس ميتونيم به عنوان سؤال topic main هم بهش نگاه كنيم. خُب، متن رو skim ميكنيم و با درك كليمون به سراغ بررسي گزينهها ميريم. درك كلي خودم از متن اينه: Comprehension Reading**:Two Chapter مدرسان شريف رتبه يككارشناسي ارشد** 30

«پاراگراف اول: ميگه بيشتر آمريكاييها فك ميكنن بازي بيسبال رو Doubleday Abner اختراع كرده؛ و پاراگراف دوم هم ميگه: چنين باوري اشتباهه». همچنين دقت كنين كه سؤال هدف اصلي پاراگراف دوم رو خواسته. **بررسي گزينه (1):** پاراگراف دوم به هيچ وجه پاراگراف اول رو حمايت نميكنه (support (بلكه داره نقضش ميكنه. **بررسي گزينه (2):** پاراگراف دوم به هيچوجه يافتههاي يك پژوهش رو توصيف نميكنه. **بررسي گزينه (3):** پاراگراف دوم به هيچ وجه به تأثيرات (effect (يك ايده نپرداخته. **بررسي گزينه (4):** با يه درك كلي از متن ميشه متوجه شد كه پاراگراف دوم ايده اصلي پاراگراف اول رو رد ميكنه (reject(. پس همين گزينه جوابه.  $\overline{\phantom{a}}\bullet\bullet\bullet\bullet\overline{\phantom{a}}\phantom{a}$ **نكته:** در يه نوع سؤالِ purpose primary، طراح به جاي اينكه از ما در مورد هدف كل متن يا هدف يه پاراگراف بپرسه، درباره هدف يه عبارت، يه جملة

زيرخطدار، يه اسم خاص (proper noun)، يه يافته پژوهشي (research finding) يا يه سري آمار و ارقام (statistics and figures) ميپرسه.

**صورت سؤال به چه شكلي طرح ميشه؟** معمولاً اين سبك سؤالات به صورت زير طرح ميشن:

**Why** does the author **refer to** ….

The author refers to Y **primarily** to ….

The example / figures / etc given in the passage primarily **intend** to

The **function** of the example / figures / etc given in the passage is to ...

**چگونه به سؤال پاسخ بديم؟** از طريق scanning، اون عبارت، جمله يا اسم خاص رو توي متن پيدا ميكنيم و بعد با بررسي خطوط قبل و بعدش، هدف يا نقش آن عبارت رو مشخص ميكنيم. **يه قانون سرانگشتي**: در اين سبك سؤالات، چنانچه عبارت، جمله يا اسم مدنظر در قالب مثال (example (به كار رفته بود، معمولاً گزينهاي جواب صحيحه كه حاوي واژه support يا مترادفهاي آن از قبيل back up .provide further support و غيره باشه.

 $\begin{array}{ccc}\n\bullet & \bullet & \bullet & \bullet\n\end{array}$ 

**Example**: Burnout is a consequence of chronic work stress over extended periods of time. It has three components: emotional exhaustion; cynicism or detachment; a loss of satisfaction in one's work. Dealing with burnout is about recovering well from work, rather than focusing on being more productive or better at the work itself. Recovery can take place both outside of work (external recovery) and during the workday (internal recovery). External recovery has to do with things we do outside of work to help relieve stress. Instead of keeping on top of work and emails, external recovery may include doing any activities you enjoy. These might include watching TV, reading, or socializing—as long as these activities don't encourage you to think (and stress) more about work.

The key to good external recovery is choosing activities based on how they make you feel. For example, if social media creates negative feelings, don't check it during your work breaks or after work. Similarly, if socializing with certain people makes you feel drained, this isn't going to help you recover.

## **1- Why does the author refer to** "**social media" in the last paragraph?**

- 1) To shed light on the correlation between social media and negative feelings
- 2) To reveal its actual drawbacks
- 3) To support an earlier assertion
- 4) To compare its recovery effects with those of socializing with certain people

 **پاسخ:** سؤال از نوع purpose primary است، اما همانطور كه ميبينين سؤال از ما هدف كل متن رو نخواسته، بلكه صرفاً هدف عبارت social media رو در پاراگراف آخر خواسته. پس بايد از طريق scanning عبارت social media رو توي متن پيدا كنيم، كه داريم:

The key to good external recovery is choosing activities based on how they make you feel. **For example**, if **social media** creates negative feelings, don't check it during your work breaks or after work. همانطور كه ميبينين، عبارت media social و جملهاي كه توش به كار رفته، در قالب يه مثال (example (اومدن و معمولاً هدف از ارائه مثال (exemplification(

حمايت و پشتيباني از جملات قبلي است. يعني در اين متن، جمله زيرخط (قسمت زير) كه يه مثال هستش داره از جمله بلدشده حمايت ميكنه:

**The key to good external recovery is choosing activities based on how they make you feel**. For example, if

social media creates negative feelings, don't check it during your work breaks or after work.

پس گزينه (3) جواب صحيحه.

 $\bullet \bullet \bullet \bullet \bullet \bullet$